ОБЩЕОБРАЗОВАТЕЛЬНОЕ УЧРЕЖДЕНИЕ КОЛЬСКОГО РАЙОНА МУРМАНСКОЙ ОБЛАСТИ "ЗВЕРОСОВХОЗСКАЯ СРЕДНЯЯ ОБЩЕОБРАЗОВАТЕЛЬНАЯ ШКОЛА"

МУНИЦИПАЛЬНОЕ БЮДЖЕТНОЕ Подписано цифровой подписью: МУНИЦИПАЛЬНОЕ БЮДЖЕТНОЕ ОБЩЕОБРАЗОВАТЕЛЬНОЕ УЧРЕЖДЕНИЕ КОЛЬСКОГО РАЙОНА МУРМАНСКОЙ ОБЛАСТИ "ЗВЕРОСОВХОЗСКАЯ СРЕДНЯЯ ОБЩЕОБРАЗОВАТЕЛЬНАЯ ШКОЛА" Дата: 2023.08.31 10:28:30 +03'00'

*Приложение №21 к основной образовательной программе среднего общего образования МБОУ «Зверосовхозская СОШ», утвержденной приказом №128 от «31» августа 2023 года*

#### **РАБОЧАЯ ПРОГРАММА**

#### **элективного курса «Программирование на языке Python»**

для обучающихся 10 – 11 классов

# **Программирование на языке Python**

# **Планируемые результаты**

# *Первый уровень*

*В результате изучения курса на первом уровне учащийся*

- 1) научится составлять и отлаживать простые диалоговые программы;
- 2) узнает особенностей машинных вычислений с целыми и вещественными числами;
- 3) научится использовать основные алгоритмические конструкции: условные операторы, циклы с условием, циклы по переменной;
- 4) овладеет методами построения графических изображений программными средствами;
- 5) овладеет простыми методами программирования компьютерной анимации.

# *Второй уровень*

*В результате изучения курса на втором уровне учащийся*

- 6) познакомится с методами проектирования программ «сверху вниз» и «снизу вверх»;
- 7) научится использовать вспомогательные алгоритмы (процедуры и функции) для структуризации программ;
- 8) научится применять рефакторинг для улучшения читаемости программ;
- 9) научится использовать символьные строки;
- 10) овладеет основными алгоритмами обработки одномерных и двухмерных массивов;
- 11) познакомится с понятием сложности алгоритма;

### **Содержание программы**

**Программирование на языке Python (34 часа).**

# *Первый уровень (17 часов)*

Простейшие программы. Диалоговые программы. Переменные. Консольный ввод и вывод данных.

Компьютерная графика. Система координат. Управление пикселями. Графические примитивы: линии, прямоугольники, окружности. Изменение координат. Анимация.

Процедуры. Процедуры с параметрами. Рефакторинг.

Обработка целых чисел. Арифметические выражения. Деление нацело. Остаток от деления.

Обработка вещественных чисел. Особенности представления вещественных чисел в памяти компьютера. Операции с вещественными числами.

Случайные и псевдослучайные числа. Генераторы случайных чисел.

Ветвления. Условный оператор. Полная и неполная формы условного оператора. Вложенные условные операторы. Логические переменные. Экспертные системы. Сложные условия. Логические операции И, ИЛИ, НЕ. Порядок выполнения операций.

Циклы с условием. Алгоритм Евклида. Обработка потока данных. Бесконечные циклы. Циклы по переменной. Шаг изменения переменной цикла.

Циклы в компьютерной графике. Узоры. Вложенные циклы. Штриховка.

Обработка целых чисел. Ограниченность значений целых чисел. Арифметические выражения. Деление и остаток.

Обработка вещественных чисел. Операции с вещественными числами.

Случайные и псевдослучайные числа.

Ветвления. Условный оператор. Вложенные условные операторы. Логические переменные. Сложные условия.

Цикл с предусловием. Циклы с постусловием. Циклы по переменной.

Анимация. Обработка нажатия клавиш.

### *Второй уровень (17 часов)*

Этапы создания программ. Методы проектирования программ «сверху вниз» и «снизу вверх». Интерфейс и реализация. Документирование программы.

Подпрограммы: процедуры и функции. Процедуры. Процедуры с параметрами. Локальные и глобальные переменные.

Функции. Логические функции.

Рекурсия. Рекурсивные процедуры и функции. Фракталы.

Символьные строки. Сравнение строк. Операции со строками. Обращение к символам. Перебор всех символов. Срезы. Удаление и вставка. Встроенные методы. Поиск в символьных строках. Замена символов. Преобразования «строка — число». Символьные строки в функциях. Рекурсивный перебор.

Массивы (списки). Массивы в языке Python. Создание массива. Обращение к элементу массива. Перебор элементов массива. Генераторы. Вывод массива. Ввод массива с клавиатуры. Заполнение массива случайными числами.

Алгоритмы обработки массивов. Сумма элементов массива. Подсчёт элементов массива, удовлетворяющих условию. Особенности копирования списков в Python.

Поиск в массивах. Линейный поиск. Поиск максимального элемента в массиве. Максимальный элемент, удовлетворяющий условию. Использование массивов в прикладных задачах.

Матрицы. Создание и заполнение матриц. Вывод матрицы на экран. Перебор элементов матрицы. Квадратные матрицы.

Сложность алгоритмов. Асимптотическая сложность.

Использование компонентов. Ввод и вывод данных. Обработка ошибок с помощью исключений.

Создание новых классов. Статические методы класса. Создание новых компонентов.

#### *Поурочное планирование курса*

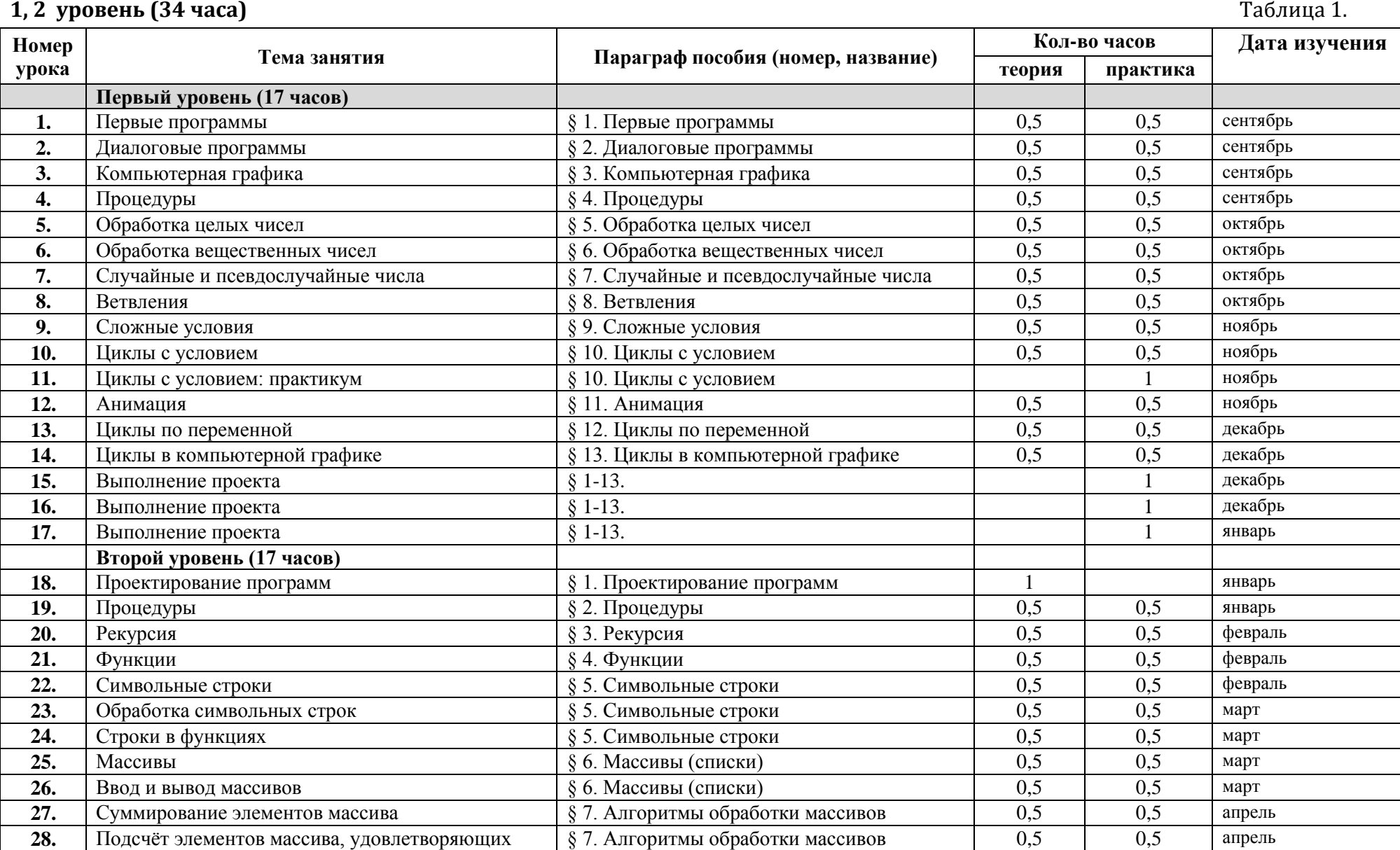

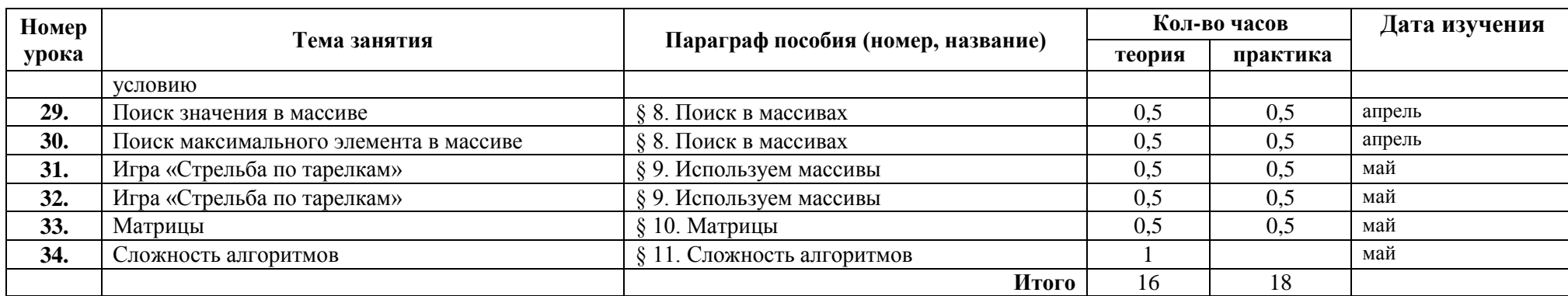

# **Оценивание результатов обучения**

Результатом обучения считается способность учащегося написать программу (разработать проект) определённого уровня сложности. Далее выделяются следующие уровни сложности:

- **A:** начальный уровень, воспроизведение изучаемого материала с незначительными изменениями;
- **B:** средний уровень, способно применять изученный материал для написания программ, которые отличаются от изученных;
- **C:** высокий уровень, способно применять изученный материал для самостоятельного написания программ, решающих нестандартные задачи.

# **Первый уровень**

- § 1. Первые программы
- § 2. Диалоговые программы
	- **A:** Напишите программу, которая вводит три целых числа и находит их сумму.
	- **B:** Напишите программу, которая вводит три целых числа и находит их сумму и произведение.
	- **C:** Напишите программу, которая вводит три целых числа и находит их сумму, произведение и среднее арифметическое.
- § 3. Компьютерная графика

**А-C**: Напишите программу, которая строит следующий рисунок:

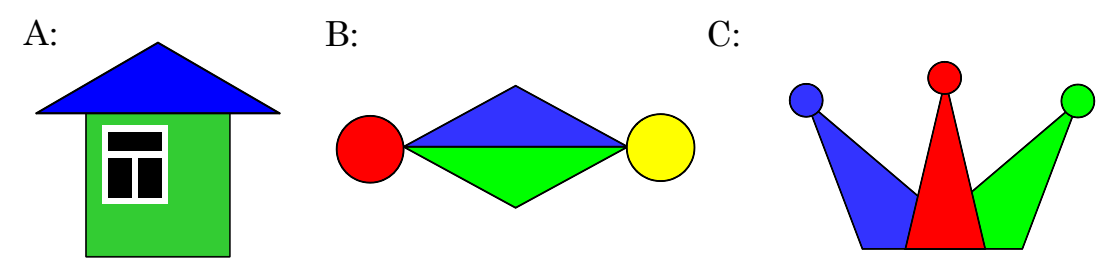

### § 4. Процедуры

**A-C**: Напишите программу, которая строит следующий рисунок, используя единственную процедуру:

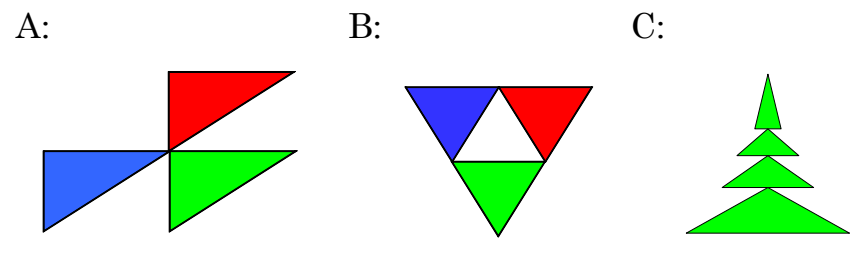

- § 5. Обработка целых чисел
	- **A:** Напишите программу, которая вводит трёхзначное число и разбивает его на цифры.
	- **B:** Напишите программу, которая вводит с клавиатуры количество секунд и выводит то же самое время в часах, минутах и секундах.
	- **C:** Напишите программу, которая вводит с клавиатуры четырёхзначное натуральное число и переставляет его первую и последнюю цифры, например, из числа 1234 должно получиться число 4231.

#### § 6. Обработка вещественных чисел

- **A:** Напишите программу, которая вычисляет квадратный корень введённого числа.
- **B:** Напишите программу, которая вводит с клавиатуры координаты двух точек на плоскости и вычисляет длину соединяющего их отрезка.
- **C:** Напишите программу, которая вводит с клавиатуры координаты двух точек в пространстве и вычисляет длину соединяющего их отрезка.
- § 7. Случайные и псевдослучайные числа
	- **A:** В игре «Русское лото» из мешка случайным образом выбираются бочонки, на каждом из которых написано число от 1 до 90. Напишите программу, которая выводит наугад первые 5 выигрышных номеров.
	- **B:** Напишите программу, которая моделирует бросание двух игральных кубиков: при запуске выводит случайное число на отрезке [2; 12].
	- **C:** Игральный кубик бросается три раза (выпадает три случайных значения). Из этих чисел составляется целое число, программа должна найти его квадрат.

#### § 8. Ветвления

- **A:** Напишите программу, которая вводит три целых числа и находит максимальное из них.
- **B:** Напишите программу, которая вводит пять целых чисел и находит максимальное из них.
- **C:** Напишите программу, которая вводит последовательно возраст Антона, Бориса и Виктора и определяет, кто из них старше.

#### § 9. Сложные условия

- **A:** Напишите программу, которая получает три числа и выводит количество одинаковых чисел в этой цепочке.
- **B:** Напишите программу, которая получает номер месяца и выводит соответствующее ему время года или сообщение об ошибке.
- **C:** Напишите программу, которая получает возраст человека (целое число, не превышающее 120) и выводит этот возраст со словом «год», «года» или «лет». Например, «21 год», «22 года», «25 лет».
- § 10. Циклы с условием
	- **A:** Напишите программу, которая Напишите программу, которая получает два целых числа А и В  $(0 < A < B)$  и выводит квадраты всех натуральных чисел на отрезке [A, B].
	- **B:** Напишите программу, которая получает два целых числа и находит их произведение, не используя операцию умножения. Числа могут быть отрицательными.
	- **C:** Напишите программу, которая вводит натуральное число *N* и вычисляет сумму всех чисел Фибоначчи, меньших *N*. Предусмотреть защиту от ввода отрицательного числа *N*.
- § 11. Анимация
	- **A:** Напишите программу, которая моделирует движение объекта, пролетающего через игровое поле.
	- **B:** Напишите программу, которая моделирует движение двух объекта, пролетающих через игровое поле в разных направлениях.
	- **C:** Напишите программу, которая моделирует движение двух объекта, пролетающих через игровое поле в разных направлениях. Объекты должны отталкиваться от стенок поля.
- § 12. Циклы по переменной
	- **A:** Напишите программу, которая находит все пятизначные числа, которые при делении на 133 дают в остатке 125, а при делении на 134 дают в остатке 111.
	- **B:** Напишите программу, которая находит все трёхзначные Армстронга (для которых сумма кубов цифр числа равна самому числу).
	- **C:** Напишите программу, которая получает натуральное число *N* и выводит на экран все автоморфные числа, не превосходящие *N* (натуральное число называется автоморфным, если его десятичная запись совпадает с последними цифрам его квадрата, например,  $25^2 = 625$ .).
- § 13. Циклы в компьютерной графике

**A-C**: Напишите программу, которая строит узор:

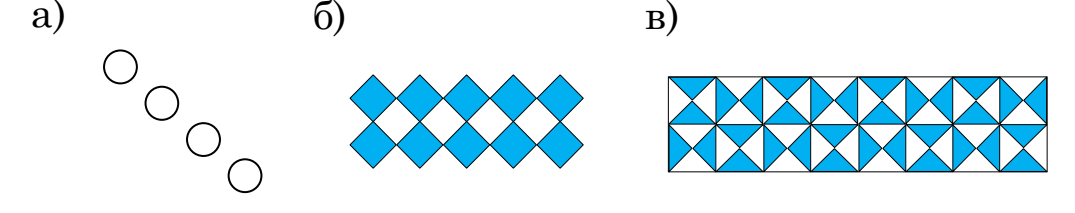

### **Второй уровень**

- § 1. Проектирование программ
- § 2. Процедуры
	- **A:** Напишите процедуру, которая принимает параметр натуральное число  $N$  – и выводит на экран квадрат из звёздочек размером  $N \times N$  символов.
	- **B:** Напишите процедуру, которая выводит на экран в столбик все цифры переданного ей числа, начиная с последней.
	- **C:** Напишите процедуру, которая выводит на экран запись переданного ей числа в римской системе счисления.

#### § 3. Рекурсия

- **A:** Напишите рекурсивную процедуру, которая переводит число в троичную систему счисления.
- **B:** Напишите рекурсивную процедуру, которая переводит число в шестнадцатеричную систему счисления.
- **C:** Напишите рекурсивную процедуру, которая переводит число в негадвоичную систему счисления (систему с основанием –2).

#### § 4. Функции

- **A:** Напишите функцию, которая возвращает старшую цифру переданного ей натурального числа.
- **B:** Напишите функцию, которая возвращает количество делителей переданного ей натурального числа.
- **C:** Напишите логическую функцию, которая возвращает результат *True*, если переданное ей число – это число Фибоначчи.

#### § 5. Символьные строки

- **A:** Напишите программу, которая заменяет в символьной строке все точки на нули и все буквы «X» на единицы.
- **B:** Напишите программу, которая выполняет инверсию битовой строки: заменяет в ней все нули на единицы и наоборот.
- **C:** Напишите программу, которая вычисляет сумму неизвестного количества натуральных чисел, записанную в виде символьной строки, например, «1+25+12+34+89»

#### § 6. Массивы (списки)

- **A:** Напишите программу, которая вводит целое число *X* и заполняет массив последовательными натуральными числами, начиная с *X.*
- **B:** Напишите программу, которая вводит целое число *X* и заполняет массив последовательными натуральными числами, начиная с *X*, в обратном порядке*.*
- **C:** Напишите программу, которая заполняет массив из *N* элементов первыми *N* числами Фибоначчи.
- § 7. Алгоритмы обработки массивов
	- **A:** Напишите программу, которая определяет сумму элементов массива с чётными значениями.
	- **B:** Напишите программу, которая в массиве с чётным количеством элементов меняет местами пары соседних элементов.
	- **C:** Напишите программу, которая находит в массиве все числа Фибоначчи и строит из них новый массив.

#### § 8. Поиск в массивах

- **A:** Напишите программу, которая находит в массиве минимальный и максимальный элементы и их индексы.
- **B:** Напишите программу, которая находит в массиве количество элементов, равных минимальному, и их индексы.
- **C:** Напишите программу, которая находит в массиве два максимальных элемента и их индексы.

#### § 9. Используем массивы

- **A:** Закончите программу из параграфа.
- **B:** Доработайте программу из параграфа так, чтобы тарелки двигались в другом направлении.
- **C:** Доработайте программу из параграфа так, чтобы попадание в меньшую по размеру тарелку приводило к большему увеличению счёта.

#### § 10. Матрицы

- **A:** Напишите программу, которая находит максимальный элемент на главной диагонали квадратной матрицы.
- **B:** Напишите программу, которая находит максимальный элемент матрицы и его индексы (номера строки и столбца).
- **C:** Напишите программу, которая выполняет транспонирование матрицы.
- § 11. Сложность алгоритмов

Контроль не предусмотрен.